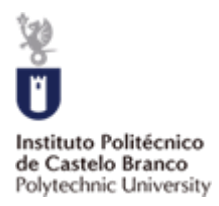

## Dados de Acesso ao INEP

Se realizou o Exame Nacional de Ensino Médio (ENEM), poderá indicar na tabela abaixo os dados para que a verificação dos resultados seja feita diretamente na sua página.

Caso não forneça os dados, os resultados serão confirmados junto do Instituto Nacional de Estudos e Pesquisas Educacionais Anísio Teixeira (INEP).

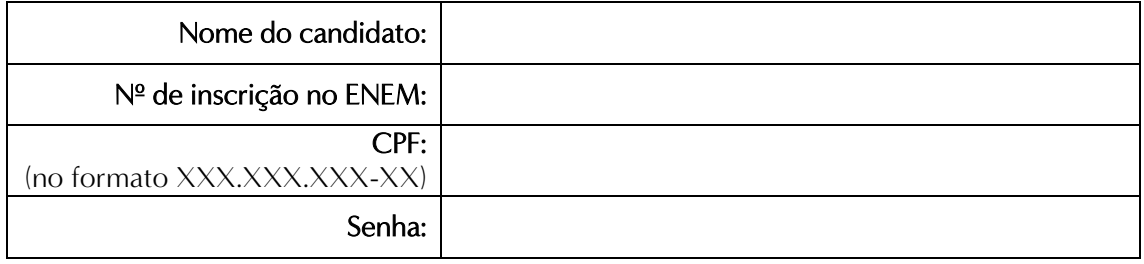